## Содержание

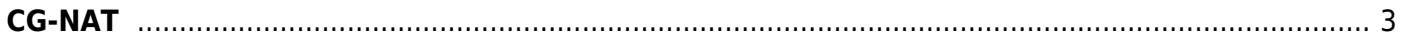

## <span id="page-2-0"></span>**CG-NAT**

- 1. [Описание и сценарии](https://wiki.vasexperts.ru/doku.php?id=dpi:opt_cgnat:cgnat_description:start)
- 2. [Настройка и управление](https://wiki.vasexperts.ru/doku.php?id=dpi:opt_cgnat:%D1%81gnat_settings:start)
- 3. [Информационные команды](https://wiki.vasexperts.ru/doku.php?id=dpi:opt_cgnat:%D1%81gnat_info:start)
- 4. [Описание статистики NAT](https://wiki.vasexperts.ru/doku.php?id=dpi:opt_cgnat:cgnat_diagnostics:start)
- 5. [Журналирование NAT трансляций](https://wiki.vasexperts.ru/doku.php?id=dpi:opt_cgnat:log:start)
- 6. [Работа с NAT Flow. Как найти абонента за NAT](https://wiki.vasexperts.ru/doku.php?id=dpi:opt_cgnat:abuse_letters:start)
- 7. [Вопросы и ответы](https://wiki.vasexperts.ru/doku.php?id=dpi:opt_cgnat:faq:start)